## IMPORTING AND TEXTURING .OBJ FILES IN POSER

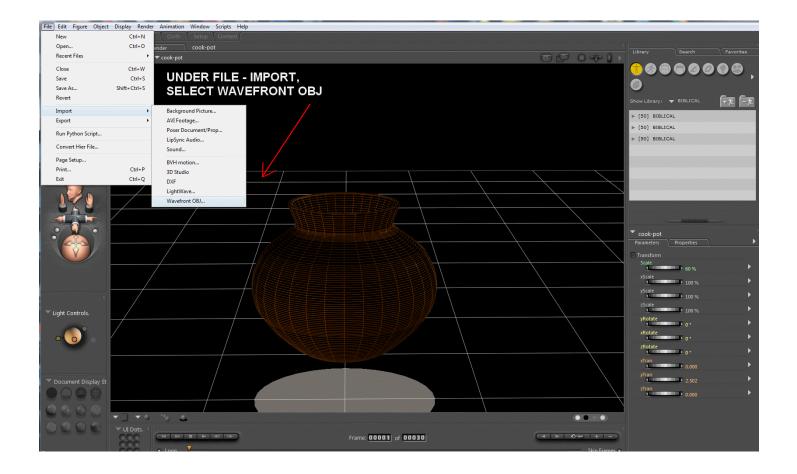

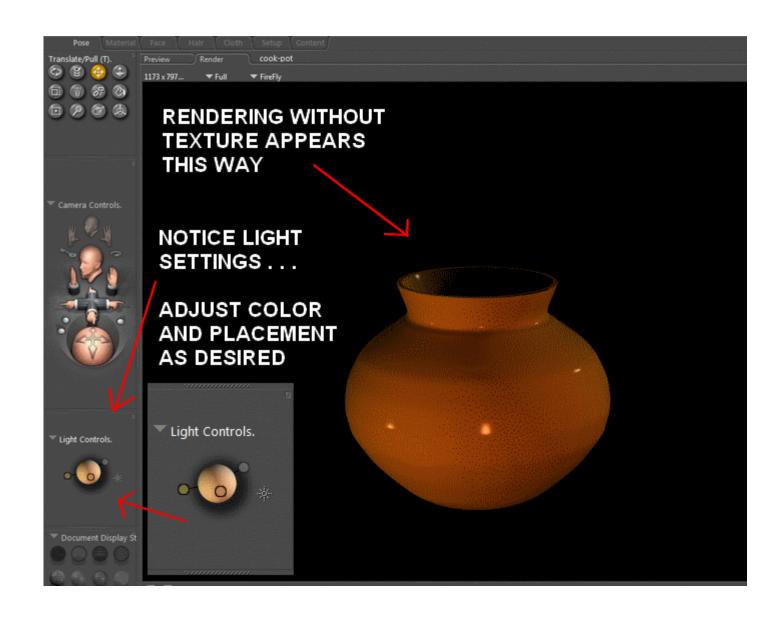

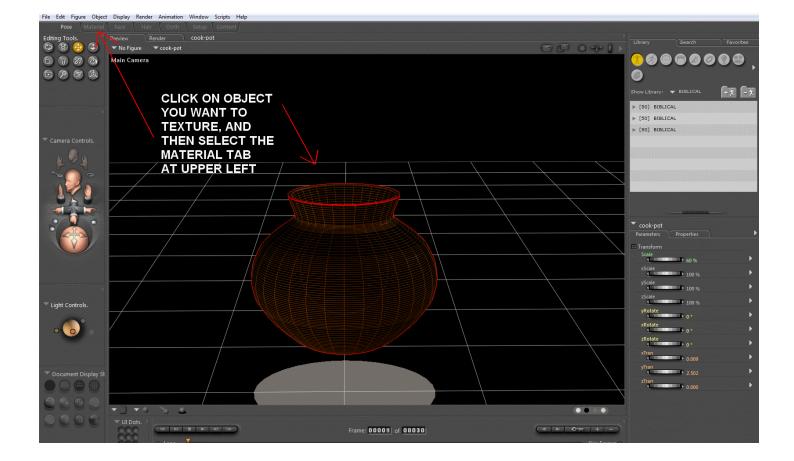

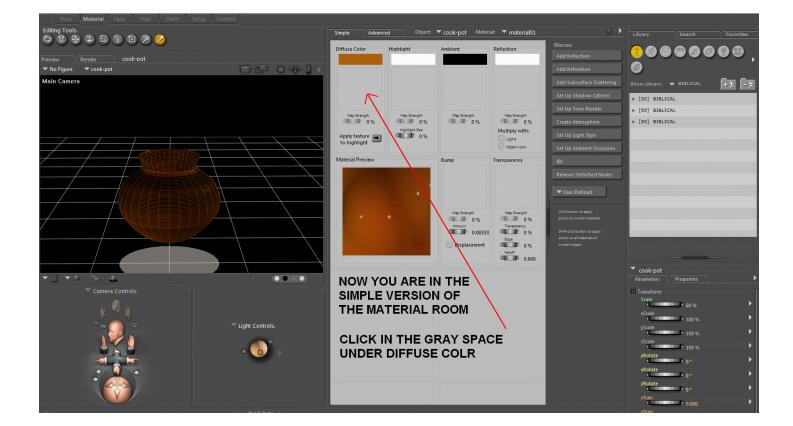

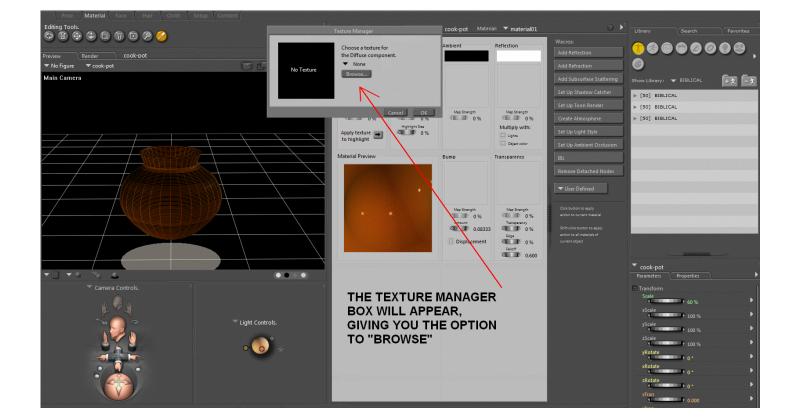

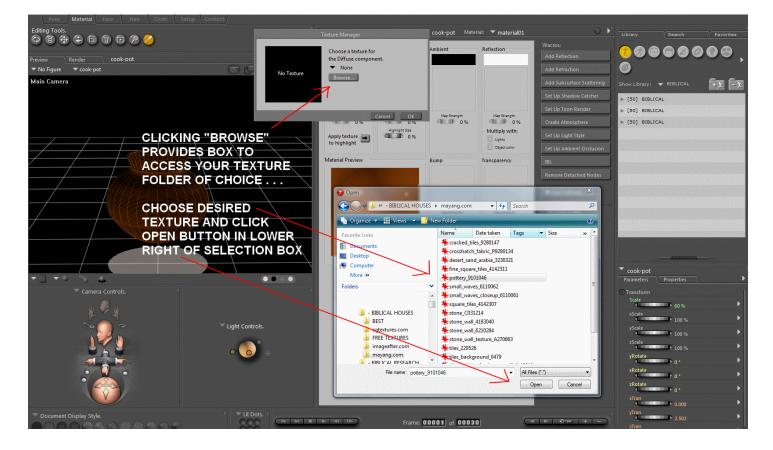

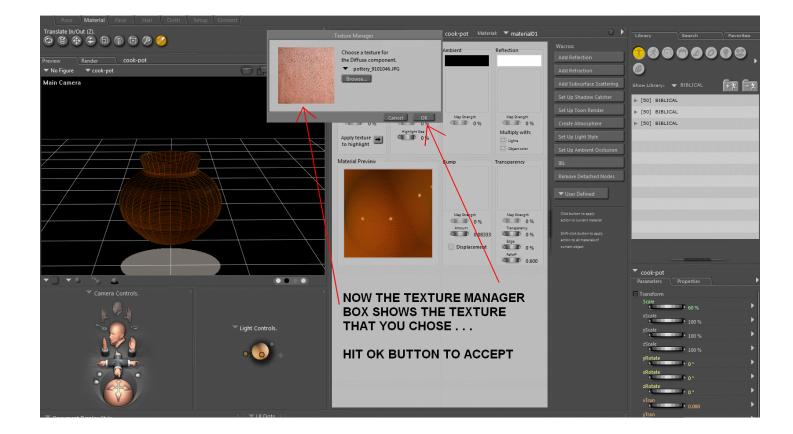

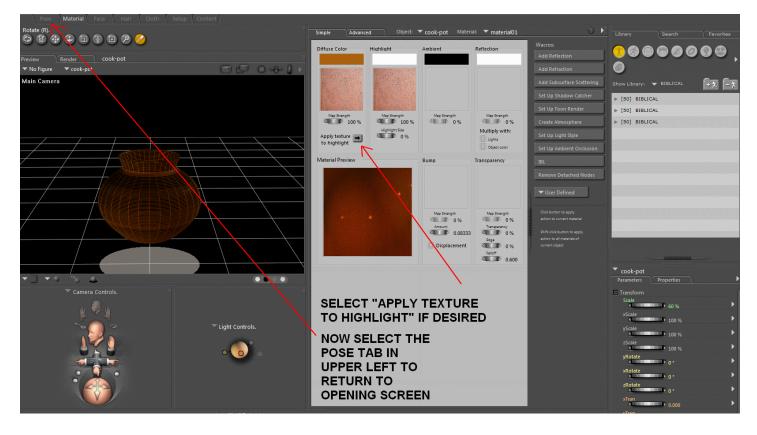

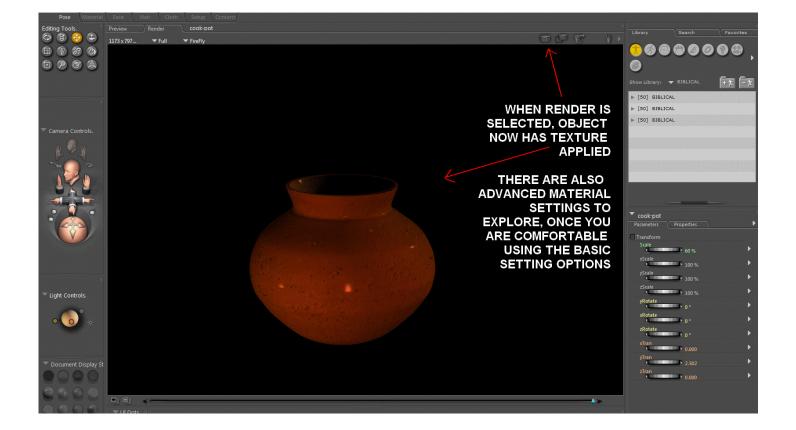